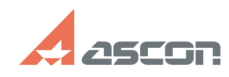

## **КОМПАС-3D V12 Ошибка цифров[..] Сама Сама Сама Сама Стандарт Велико Стандарт Стандарт Велико Стандарт Велико Стандарт Велико Стандарт Велико Стандарт Велико Стандарт Велико Стандарт Велико Стандарт Велико Стандарт Вели**

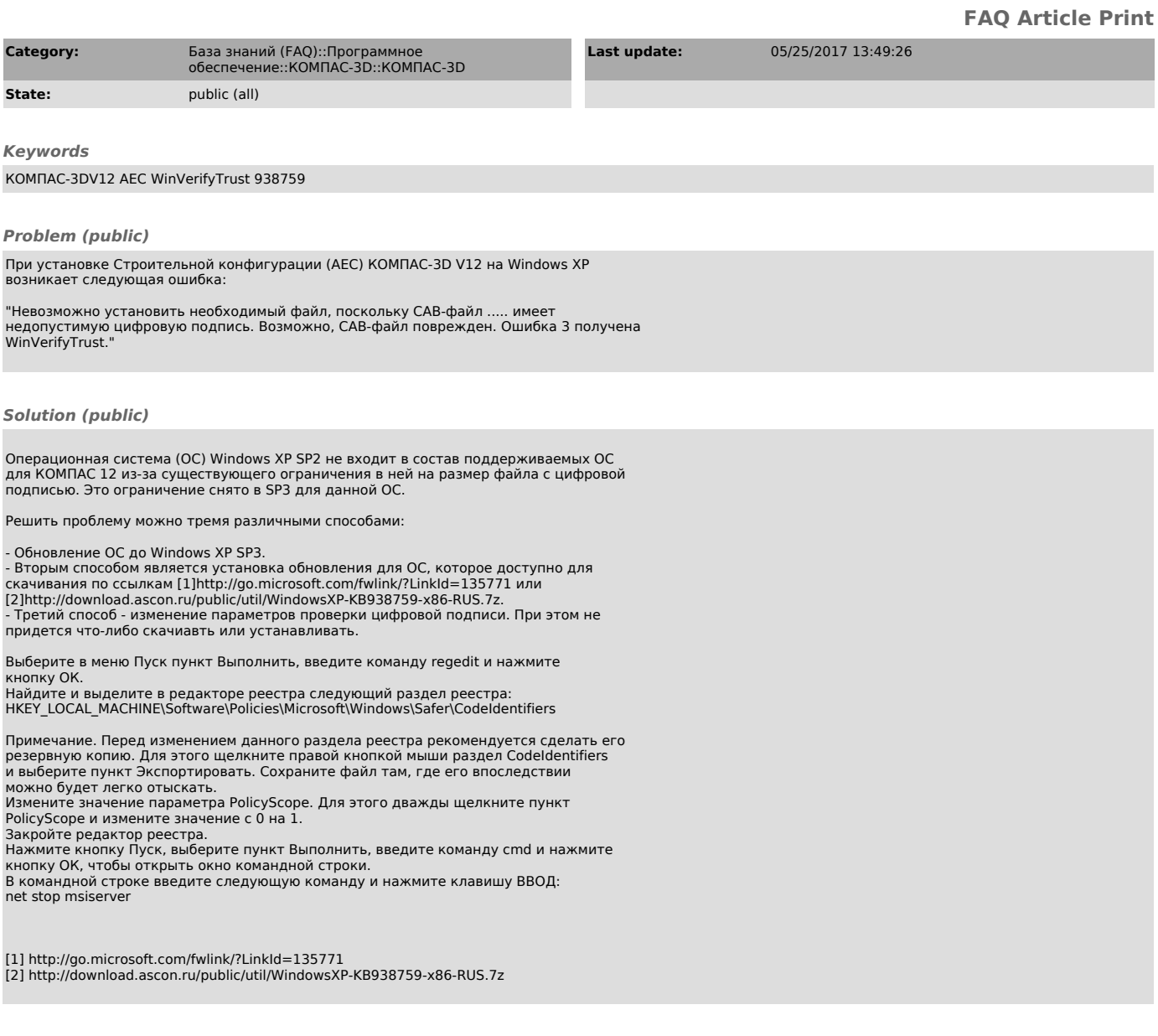